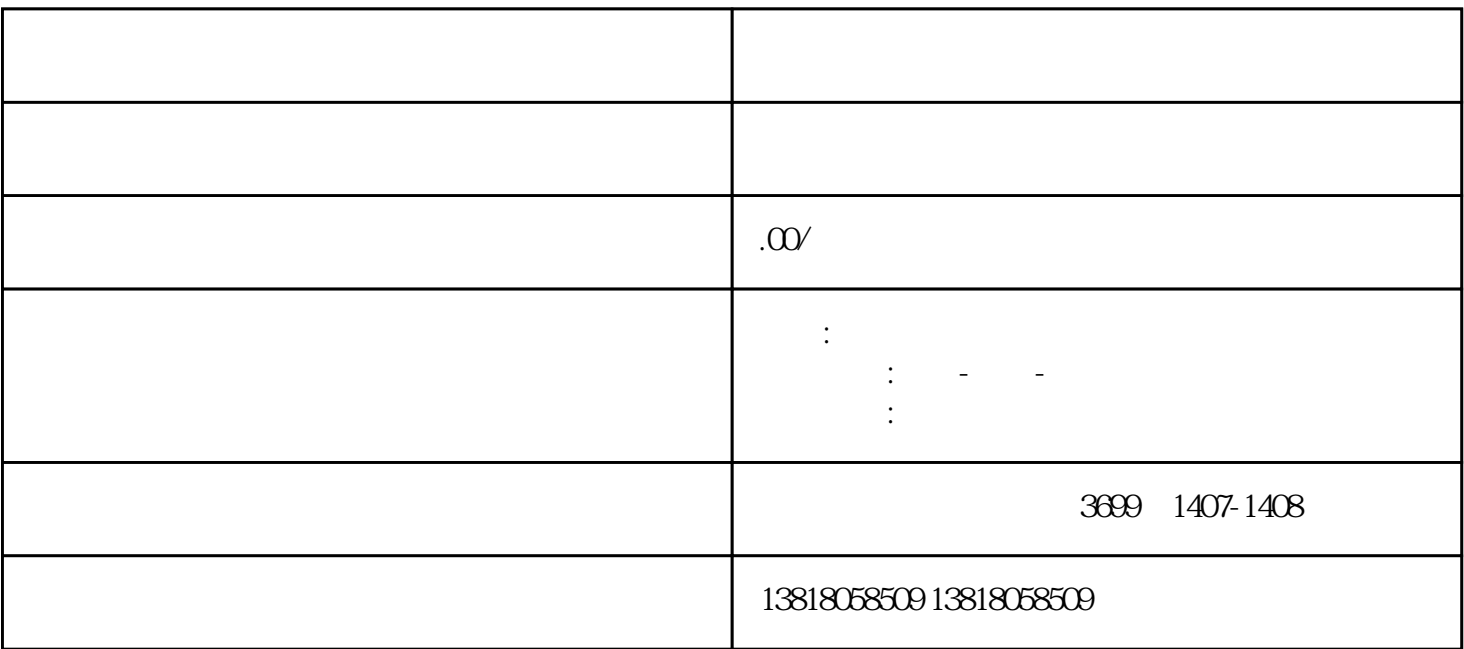

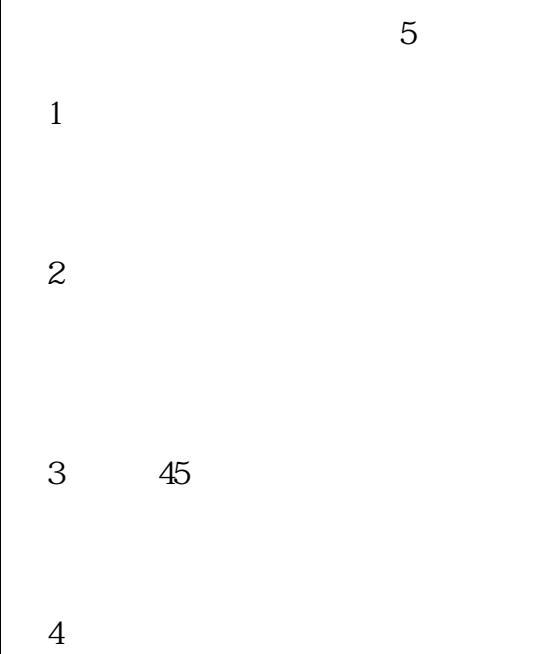

 $45$ 

 $500$ 

 $\mu$  and  $\mu$